# Python iterators and generators

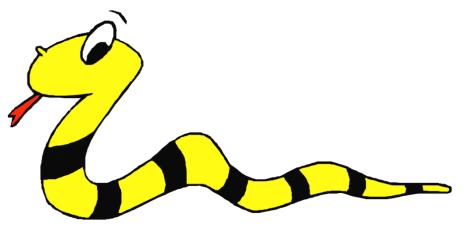

#### Iterators and generators

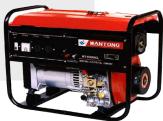

- Python makes good use of iterators
- And has a special kind of generator function that is powerful and useful
- We'll look at what both are
- And why they are useful
- See Norman Matloff's excellent <u>tutorial</u> on python iterators and generators from which some of this material is borrowed

# **Files are iterators**

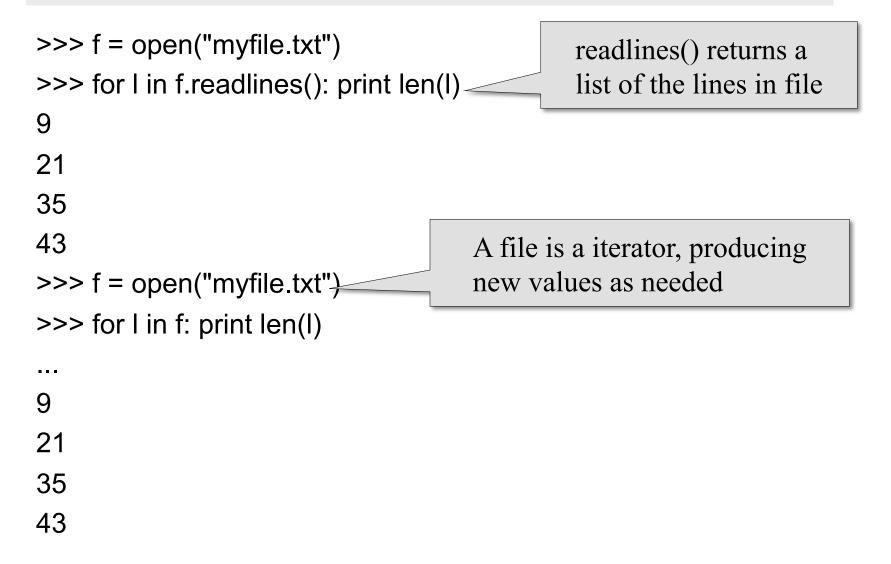

# **Files are iterators**

 Iterators are supported wherever you can iterate over collections in containers (e.g., lists, tuples, dictionaries)

>>> f = open("myfile.txt")
>>> map(len, f.readlines())
[9, 21, 35, 43]
>>> f = open("myfile.txt")
>>> map(len, f)
[9, 21, 35, 43]
>>>

#### Like sequences, but...

- Iterators are like sequences (lists, tuples), but...
- The entire sequence is not manifested
- Items produced one at a time when and as needed
- The sequence can be infinite (e.g., all positive integers)
- You can create your own iterators if you write a function to generate the next item

# Example: fib.py

class fibnum:

def \_\_init\_\_(self): self.fn2 = 1 self.fn1 = 1

next() used to generate successive values

def next(self): # next() is the heart of any iterator
 # use of the following tuple to not only save lines of
 # code but insures that only the old values of self.fn1 and
 # self.fn2 are used in assigning the new values
 (self.fn1, self.fn2, oldfn2) = (self.fn1+self.fn2, self.fn1, self.fn2)
 return oldfn2

def \_\_iter\_\_(self): \_\_\_\_\_\_ Classes with an \_\_iter\_\_() return self

# **Example: fib.py**

- >>> from fib import \*
- >>> f = fibnum()
- >>> for i in f:
- ... print i
- ... if I > 100: break
- 1
- 1
- 2
- 3
- ...
- 144
- >>>

## **Stopping an iterator**

```
class fibnum20:
```

```
def __init__(self):
self.fn2 = 1 # "f_{n-2}"
self.fn1 = 1 # "f_{n-1}"
```

```
def next(self):
```

(self.fn1,self.fn2,oldfn2) = (self.fn1+self.fn2,self.fn1,self.fn2)
if oldfn2 > 20: raise StopIteration
return oldfn2

def \_\_iter\_\_(self): return self

Raise this error to tell consumer to stop

# **Stopping an iterator**

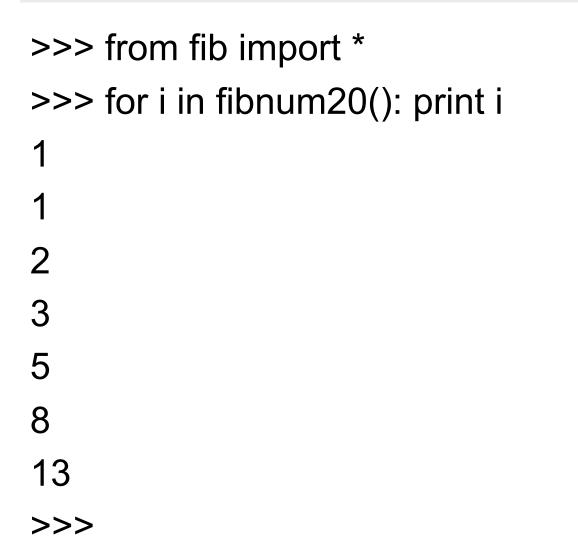

#### **More tricks**

 The list function materializes an iterator's values as a list
 >> list(fibnum20())

[1, 1, 2, 3, 5, 8, 13

- sum(), max(), min() know about iterators
   >> sum(fibnum20())
  - 33
  - >>> max(fibnum20())
  - 13
  - >>> min(fibnum20())
  - 1

#### itertools

- The itertools library module has some useful tools for working with iterators
- islice() is like slice but works with streams produced by iterators

>>> from itertools import \*

```
>>> list(islice(fibnum(), 6))
```

- [1, 1, 2, 3, 5, 8]
- >>> list(islice(fibnum(), 6, 10))
- [13, 21, 34, 55]
- See also imap, ifilter, ...

## **Python generators**

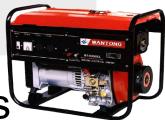

- Python generators generate iterators<sup>Q</sup>
- They are more powerful and convenient
- Write a regular function and instead of calling return to produce a value, call yield instead
- When another value is needed, the generator function picks up where it left off
- Raise the <u>StopIteration</u> exception or call return when you are done

#### **Generator example**

def gy(): x = 2y = 3yield x,y,x+y z = 12yield z/x yield z/y return

>>> from gen import \* >>> g = gy() >>> g.next() (2, 3, 5)>>> g.next() 6 >>> g.next() 4 >>> g.next() Traceback (most recent call last): File "<stdin>", line 1, in <module> **StopIteration** >>>

#### **Generator example: fib()**

```
def fib( ):
fn2 = 1
fn1 = 1
while True:
(fn1,fn2,oldfn2) = (fn1+fn2,fn1,fn2)
yield oldfn2
```

### Generator example: getword()

def getword(fl): for line in fl: for word in line.split(): yield word return

#### Remembers stack, too

- def inorder(tree):
  - if tree:
    - for x in inorder(tree.left):
      - yield x
      - yield tree.dat
      - for x in inorder(tree.right):
        - yield x